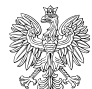

## Dane podstawowe

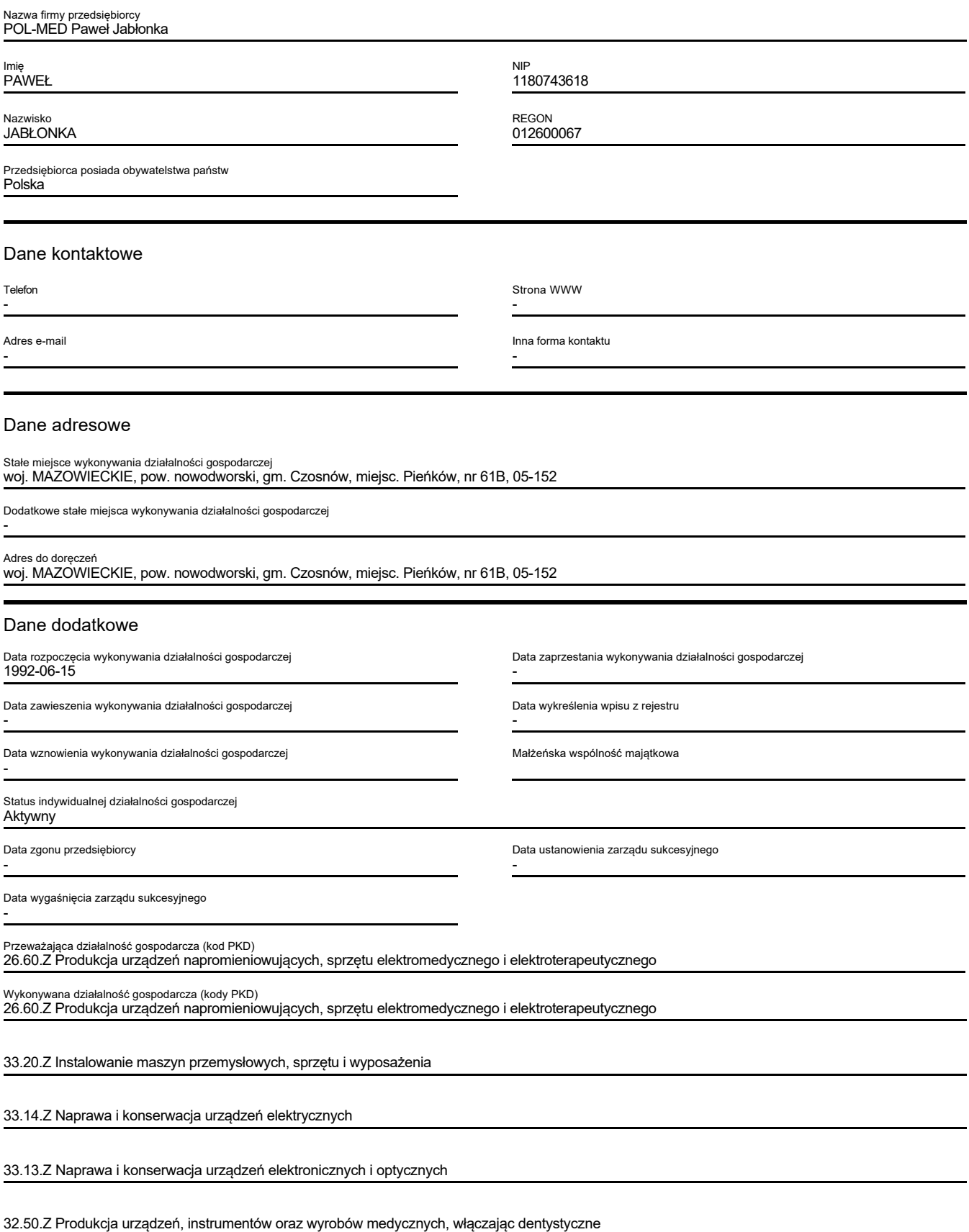

## Spółki cywilne, których wspólnikiem jest przedsiębiorca

brak wpisów

## Zakazy

brak wpisów

Informacje dotyczące upadłości / postępowania naprawczego / postępowania restrukturyzacyjnego

brak wpisów

## Zarządca sukcesyjny

brak wpisów

Przedsiębiorca ma obowiązek posiadać tytuł prawny do nieruchomości, której adres wpisano do CEIDG, pod rygorem wykreślenia z CEIDG (wpisowi podlegają adres do doręczeń oraz jeżeli przedsiębiorca takie miejsce posiada adres stałego miejsca wykonywania działalności gospodarczej).

Przedsiębiorca ma obowiązek dokonywać zmian wpisu w terminach, określonych w art. 15 ust. 1 ustawy z dnia 6 marca 2018 r. o Centralnej Ewidencji i Informacji o Działalności Gospodarczej i Punkcie Informacji dla Przedsiębiorcy pod rygorem wykreślenia z CEIDG.

Osoba fizyczna wpisana do CEIDG może ponieść odpowiedzialność za szkodę wyrządzoną zgłoszeniem do CEIDG nieprawdziwych danych, jeżeli podlegały obowiązkowi wpisu na jej wniosek, a także niezgłoszeniem danych podlegających wpisowi do CEIDG w ustawowym terminie albo niezgłoszeniem zmian danych objętych wpisem.

Organy administracji publicznej nie mogą domagać się od przedsiębiorców okazywania, przekazywania lub załączania do wniosków i innych przedkładanych przed nimi pism, zaświadczeń o wpisie do CEIDG.

Ważna informacja Rejestracja w CEIDG i wszelkie czynności związane z wpisem są bezpłatne

Dokument podpisany przez PAWEŁ JABŁONKA Data: 2022.06.27 20:11:29 CEST Signature Not Verified